### GDevelop 5 Crack Download [Win/Mac]

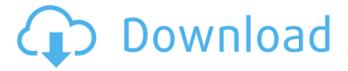

#### GDevelop 5 Crack [32|64bit] (April-2022)

JavaScript-powered game engine. Cross-platform & browser-based program. Production-ready. Opensource. Free for any use. Designed for beginners. Focus on code - no need to know what scripts to type. Self-documenting. GUIDEPaper Review: GDevelop 5 Setting up your game: First of all, you need to have a test server to play your games, and a domain to create a directory structure on this server. It is also a great idea to have a physical folder on your computer to store your own project directory and any project data that you might need. If you are into adventure, a great choice is to set up a local server. In the meantime, we will discuss a few other options. You can always create a test server if you have no idea what I am talking about. You need to figure out the hosting set up that makes sense for you, and keep in mind that you can create virtual servers. Option 1: Local Server if you are using Windows and have some familiarity with the terminal, you can use XAMPP. Download XAMPP and install it according to the manual. There is a really easy way to do this through the start menu, because the GUI for XAMPP is really intuitive and elegant. I am using it on my Windows 10 machine and I recommend you do the same. As soon as it is set up, you can start XAMPP and click on the Start button at the bottom right corner and then on "My Computer". This should take you straight to the folder where XAMPP is installed. Note: You might get some errors if you do not have administrator privileges. The solution is simple: go to "My Computer", right-click on "XAMPP" and select "Run as administrator". Once XAMPP is set up, you can go to (using your browser), and after the first time you open it, you will see a link that says "New Site" inside. There you can change the settings and select the type of application that you want to use to start your site. Option 2: Create a test server If you want to create a test server, you just need to have a server running locally. On a Windows machine, go to the folder where you have your project, and then choose a file named "game.server", a shortcut of it, or anything

# **GDevelop 5 Free License Key [Updated] 2022**

Create Share Explore A: In the bright future of the world, there was no need for such things. However, that's not the case at present and hence, you require a software. I have however, not used GDevelop but the main frameworks in use today are Unreal Engine, Unity, Cocos2D and Corona SDK. Many 2d platform games are being done nowadays and the main reason for doing so is that it is much easier to code the game as compared to the typical 3d one and more importantly, it has access to the web, in that sense, it is platform independent. In GDevelop, a 2d game is created as follows Create a new project, and select a type of game Add the "Game" object to the scene window Go into the "Game" object, and right click and navigate to add a "window" object Switch to the "window" object, and expand the "UI" folder, and drag and drop a "window" object into the scene window Set your game scene window size to fit the window in your game, either shrink or expand the "window" object. Insert a "Canvas" object into the scene window Once this is done, you can start adding game objects to it. Select the "Canvas" object and right click You may now click "Add" and you'll be able to add an item "FPS Text", set FPS to the game, a Sprite, and then a Rigid Body node. Then, you can place them wherever you wish in the scene, and add color to any part if you wish. The "Sprite" object will be known as the "Main Frame", this will be where you drag other objects, depending on the game you are creating The other objects will be for when you want to add an animation. You can also add a Camera to your scene window, and the scene window will move with the camera. You also have a "Canvas" object as well as an "Image" object and, depending on your game, the "Image" could be used as part of the environment. Now, you can start adding nodes to your canvas and you can drag these nodes into it or you can add them in manually. The canvas is the static display, the world is the dynamic display, and the nodes act as the connect points of all the other objects For example b7e8fdf5c8

## **GDevelop 5 Crack+ Keygen For (LifeTime) Free**

GDevelop is a cross-platform game development suite for creating video games. GDevelop is an open-source project which is maintained in collaboration with GNOME. GDevelop provides graphical front-ends for a number of popular scripting languages, including Python, Lua, JavaScript, and Ruby. GDevelop's front-ends include editor, debugging, interpreter, and compiler tools. The focus of GDevelop is to create a game development environment that is easy to use and has a simple interface. GDevelop 5 No comment | Me GDevelop 5 Features # Play, Build, Test, Run, Debug GDevelop has a rich user experience. Play your games without worrying about writing code, building, testing, or debugging. Your game runs in the player window and you can switch to the editor to customize code and other game properties. # In-Editor Control GDevelop has a fast and easy-to-use editor for creating, playing and debugging your games. Set up menus, buttons, panes, properties, and code in a custom window, # Module-Based Development GDevelop's main application is divided into modules with which you can create and edit games. Change the look of your game's user interface with any of the many skins supported. # 3D Environment Games created with GDevelop include 2D, side-scrolling and 3D games. # Plugin Architecture GDevelop is developed on top of a plugin-based architecture allowing developers to easily make their own plug-ins without needing to write any code. # Fast Play Testing GDevelop lets you publish online to your own server from inside the player window. You can choose to play with or against other users. # Rich Embedding GDevelop ships with an Apache2 web server that you can use to embed any content you create in your game. # System & Runtime Compatibility GDevelop games are ready to run on Linux, Mac, and Windows. # Free & Open-Source GDevelop is written in GTK+ and is based on the MIT-licensed FreePascal Compiler. GDevelop 5 Excerpt A: No comment about PIX or any of the other software you list, as I don't know anything about them. I'm mostly going to point you at as it offers a few things that might be useful to you: is free to use, and you can download a trial to

#### What's New In?

GDevelop 5 Description: Create games in just a few easy steps You don't need to know how to code; you just need to understand what your end goal is. GDevelop 5 is the app you need to get there. Is it worth it? GDevelop 5 Is it worth it?: It is open-source and free to use under the MIT license Of course, you can always become an insider and pay the one-time fee of \$20 to start your journey through the engine. GDevelop 5 Free: However, you need to understand that GDevelop 5 is not an actual Game Maker, although the first impressions may look as if it were. Once you begin to dig deeper, you'll realize that there is still a lot of work to do to create a playable game with GDevelop 5. Regardless, there are so many great features in this engine, and the developers are open to feedback and suggestions to continually improve it further, which I think is the part of a good software. So, for sure, if you wish to create a game, I recommend GDevelop 5. Click to get it: GDevelop 5 (free) If you liked the video leave a like and consider subscribing to the channel if you haven't done so yet. Follow me on Twitter (@TheSmoothMove) and Instagram (TheSmoothMove) for more content. This video's companion: "Learn to Code: The Different Games Series" video playlist: published:21 Jan 2018 views:164 Now you can have your own free game server on the web, completely free! published:19 Oct 2013 views:4714 Games have rules, gameplay, design patterns, which can be applied to other creative endeavors. As you play games, you have most likely discovered some of the basics that are also applicable to designing the "big" projects such as movies, software, etc. In this video we'll discuss 10 tips on "how to become a better game designer". We'll explore design patterns, iteration, playtesting, game design through story, audio, and graphics, while exploring

## **System Requirements For GDevelop 5:**

Minimum: OS: Windows 7/8/10 Processor: 2.0 GHz Intel Core 2 Duo Memory: 2 GB RAM Graphics: NVIDIA GeForce 8800 GT / ATI Radeon HD 4650 DirectX: Version 9.0 Recommended: Processor: 2.0 GHz Intel Core i5 Graphics: NVIDIA GeForce GTX 660 Network: Broad

https://www.mil-spec-industries.com/system/files/webform/wavtho865.pdf

https://www.valenciacfacademyitaly.com/2022/07/04/openedfilesview-1-02-crack-product-key-final-2022/

https://thefuturegoal.com/upload/files/2022/07/UkdTpefEzEiL43FO3Xez\_04\_7482e8d7c679d125e7aa 4918bfce2e8f file.pdf

https://ak-asyl-mgh.de/advert/famitracker-win-mac/

https://provibelife.com/wp-

content/uploads/2022/07/Favorite Tree Crack Patch With Serial Key For Windows.pdf

https://www.hotels-valdys.fr/non-classe/sitevaultpro-4-2-2-crack-with-full-keygen

https://libres.nomasmentiras.uy/upload/files/2022/07/TAwjBGZMWPpFfbRpQnms\_04\_9d84b11459ba4

72a9fb502f62d1a3a0f\_file.pdf

http://kolatia.com/?p=9426

https://dogrywka.pl/wp-

content/uploads/2022/07/Zeallsoft\_Screen\_Saver\_Crack\_For\_Windows\_2022.pdf

https://gjurmet.com/en/draw-diagrams-1-11-10575-free-download-macwin/

https://seo-gurus.net/xterminal-crack-2022-new/

https://fluxlashbar.com/wp-content/uploads/2022/07/olejass.pdf

http://rastadream.com/?p=28685

http://iladdun.yolasite.com/resources/Hansoft-Professional-Free-For-PC-March2022.pdf

http://fairdalerealty.com/?p=7957

https://waappitalk.com/upload/files/2022/07/T3cDspA13lBjLl3o5o7g\_04\_9d84b11459ba472a9fb502f6 2d1a3a0f file.pdf

https://firmateated.com/2022/07/04/nodupe-1-03-crack-3264bit/

https://aposhop-online.de/2022/07/04/caesar-cipher-crack/

https://coolbreezebeverages.com/wp-content/uploads/2022/07/Reverse\_Algorithm.pdf

https://ubipharma.pt/wp-content/uploads/2022/07/kammhur.pdf